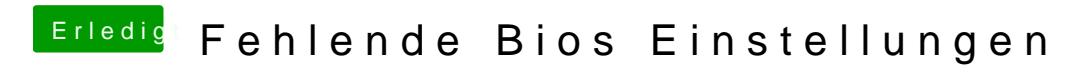

Beitrag von Jofrax vom 22. Dezember 2018, 22:28

Soll ich ihn einfach mal laufen lassen?